## Numerik Bisektion, Mittenverfahren zur Nullstellenbestimmung

Prof. Dr. Dörte Haftendorn, Mai 03

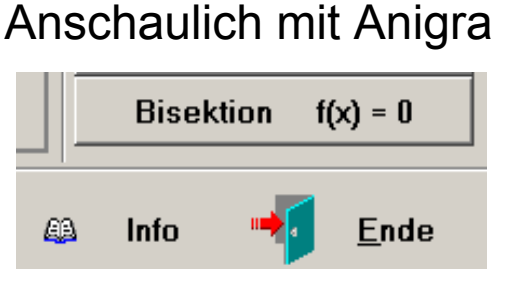

Tragen Sie Ihre Funktion ein, hier  $f(x) = cos(x) - x$ . Klicken Sie Zoom, ziehen Sie ein passendes Fenster auf und beenden Sie den Zoom. Wählen Sie Hilfslinien und Beschriftung aus.

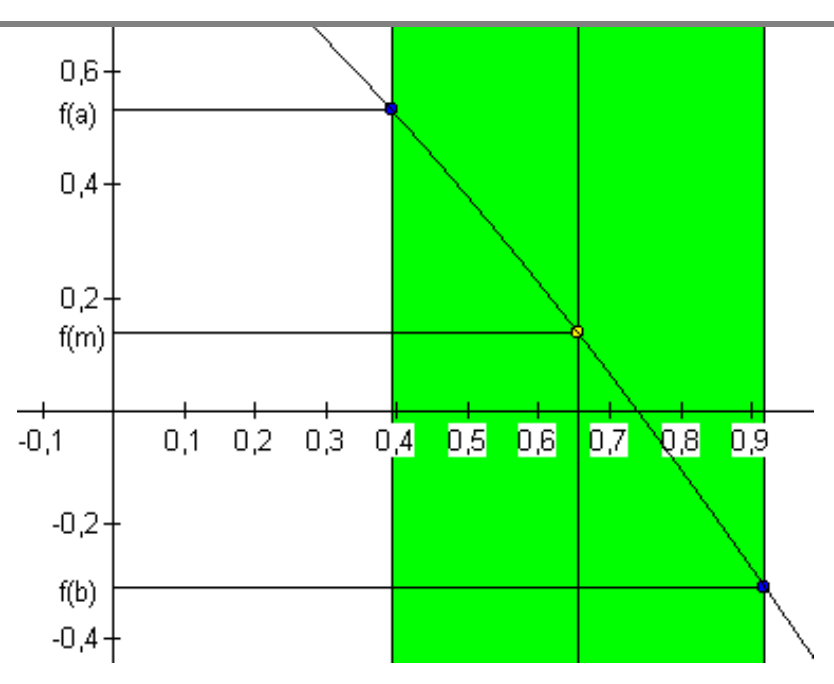

Wahl des Startintervalls [a,b]: Klicken Sie links von der Nullstelle, ziehen Sie nach rechts.

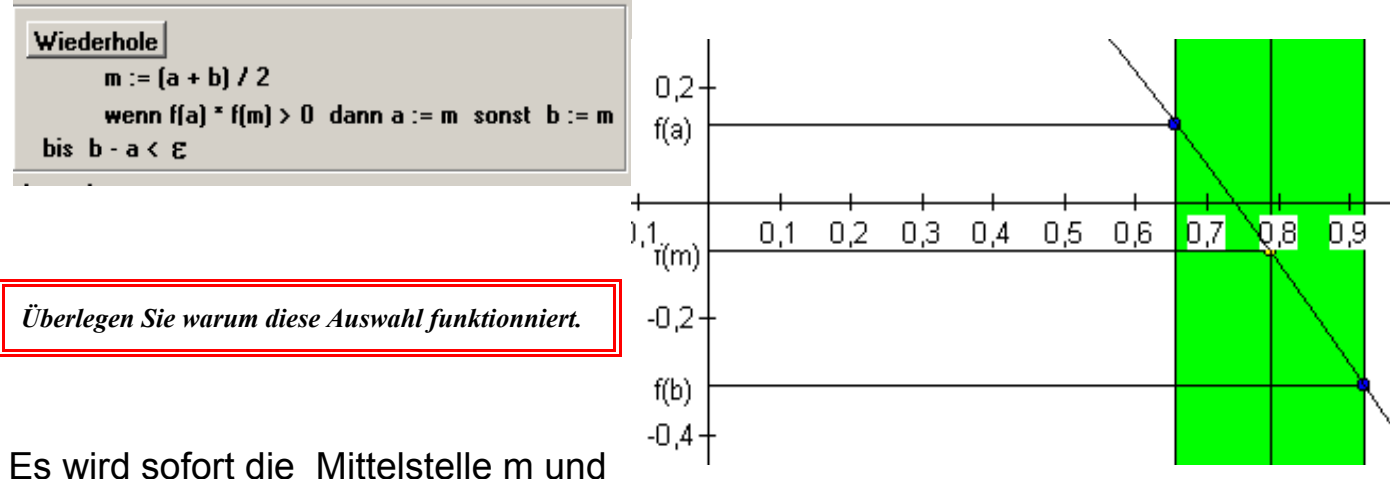

ihr Funkionswert f(m) eingetragen. Klicken Sie auf "Wiederhole"

und es wird das neue Ihtervall gezeigt.

Statuszeile:

## $a = 0.6568$  b = 0.9205 m = 0.7886 f(a) = 0.1352 f(m) = -0.0838 f(a)\*f(m) = -0.0113

Klichen Sie immer wieder "Wiederhole". Unter den Intervallen wird die Intervallschachtelung angezeigt (siehe rechts). Dadurch wird eindrucksvoll der Satz demonstriert:

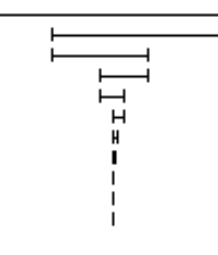

## **Jede Intervallschachtelung definiert eine reelle Zahl.**

Mit Intervallschachtelungen kann man den Zahlbereich der Rationalen Zahlen zu dem der Reellen Zahlen erweitern.

bisektion.pdf